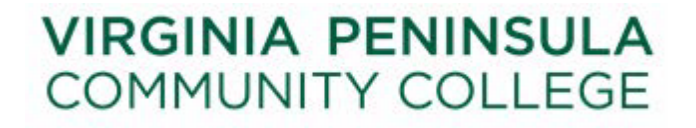

## **PeopleSoft SIS/HRMS Access Request Form**

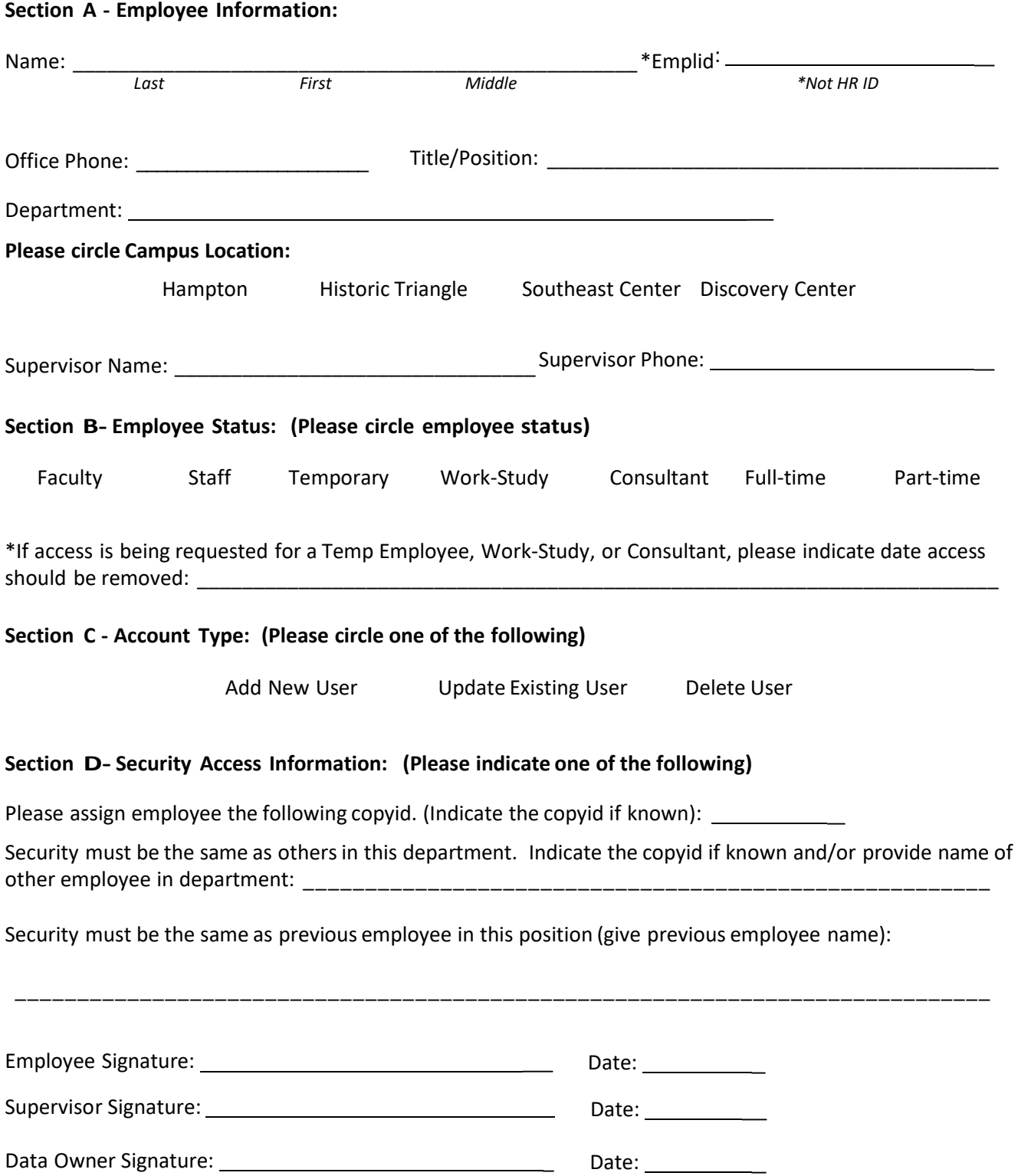